**Архангельск (8182)63-90-72 Астана (7172)727-132 Астрахань (8512)99-46-04 Барнаул (3852)73-04-60 Белгород (4722)40-23-64 Брянск (4832)59-03-52 Владивосток (423)249-28-31 Волгоград (844)278-03-48 Вологда (8172)26-41-59 Воронеж (473)204-51-73 Екатеринбург (343)384-55-89**  **Ижевск (3412)26-03-58 Иркутск (395)279-98-46 Казань (843)206-01-48 Калининград (4012)72-03-81 Калуга (4842)92-23-67 Кемерово (3842)65-04-62 Киров (8332)68-02-04 Краснодар (861)203-40-90 Красноярск (391)204-63-61 Курск (4712)77-13-04 Липецк (4742)52-20-81 Киргизия (996)312-96-26-47**

**Магнитогорск (3519)55-03-13 Москва (495)268-04-70 Мурманск (8152)59-64-93 Набережные Челны (8552)20-53-41 Нижний Новгород (831)429-08-12 Новокузнецк (3843)20-46-81 Новосибирск (383)227-86-73 Омск (3812)21-46-40 Орел (4862)44-53-42 Оренбург (3532)37-68-04 Пенза (8412)22-31-16 Казахстан (772)734-952-31**

**Пермь (342)205-81-47 Ростов-на-Дону (863)308-18-15 Рязань (4912)46-61-64 Самара (846)206-03-16 Санкт-Петербург (812)309-46-40 Саратов (845)249-38-78 Севастополь (8692)22-31-93 Симферополь (3652)67-13-56 Смоленск (4812)29-41-54 Сочи (862)225-72-31 Ставрополь (8652)20-65-13 Таджикистан (992)427-82-92-69**

**Сургут (3462)77-98-35 Тверь (4822)63-31-35 Томск (3822)98-41-53 Тула (4872)74-02-29 Тюмень (3452)66-21-18 Ульяновск (8422)24-23-59 Уфа (347)229-48-12 Хабаровск (4212)92-98-04 Челябинск (351)202-03-61 Череповец (8202)49-02-64 Ярославль (4852)69-52-93** 

# **<https://indusol.nt-rt.ru/>|| [nsc@nt-rt.ru](mailto:nsc@nt-rt.ru)**

ASi View - это мобильное диагностическое устройство для вашей сети ASi. Вы можете легко «привязаться» к кабелю и получить текущий статус шины одним щелчком мыши. С ASi View вы можете анализировать как физические параметры, так и трафик логической телеграммы в текущих производственных условиях.

## **Основные характеристики ASi View**

- Готов к работе немедленно отдельного источника питания не требуется
- Физическая оценка с гистограммой
- Анализ глубины с функцией осциллографа
- Анализ трафика телеграммы

# **Состояние автобуса одним кликом**

Одним щелчком мыши вы получите обзор фактического качества связи. Все определенные значения отображаются в виде гистограммы, связанной с участниками. Состояние шины для параметров логического и физического качества отображается таким образом, который легко понять с помощью цветового кода, аналогично функции светофора.

Datei Einstellungen Info Messort: P6EP3-Strang1 Automatische Netzwerkanalyse: Slaves aktuell / gesamt: 33 / 33 Netzwerk-Status: durchschnittliche / maximale Telegrammfehlerrate:  $< 0.01%$ 121% durchschnittliche Signalqualität Master: minimale / durchschnittliche Signalqualität Slaves: 115% / 122% Nenn-Zykluszeit: 4235µs Anzahl analysierter Telegramme: 2324491  $0:00$  min Messzeit: Standard-Slaves / A-Slaves: 10 11 12 13 14 15 16 17 18 19 20 21 22 23 24 25 26 27 28 29 30 31  $0 \t1 \t2 \t3$  $\overline{4}$ **B-Slaves:** 10 11 12 13 14 15 16 17 18 19 20 21 22 23 24 25 26 27 28 29 30 31  $\mathbf{1}$  $\overline{2}$  $\overline{\mathbf{3}}$ 9 Ereignisspeicher (0): aktuelle Probleme/Fehler (0):

Rücksetzen

#### Protokoll

#### Начальное окно

# **Связаться с «оснасткой»**

ASi View можно легко подключить к шине ASi с помощью переходного кабеля M12 и прилагаемого измерительного адаптера ASi (ASiMA). Адаптер, необходимый для этого, просто подключается к кабелю ASi. Непосредственное окружение мастера и соответствующие концы отдельных сегментов ASi рекомендуются в качестве места измерения.

## **Физическая оценка**

Значение измерения (высота стержня) не должно быть ниже установленного предела качества в 100%. Каждая полоса является изображением битовой формы, которая определяется поведением во времени и уровнем передаваемого сигнала на участника.

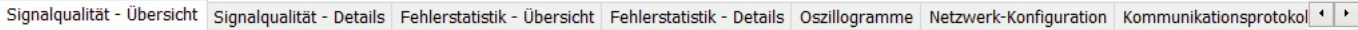

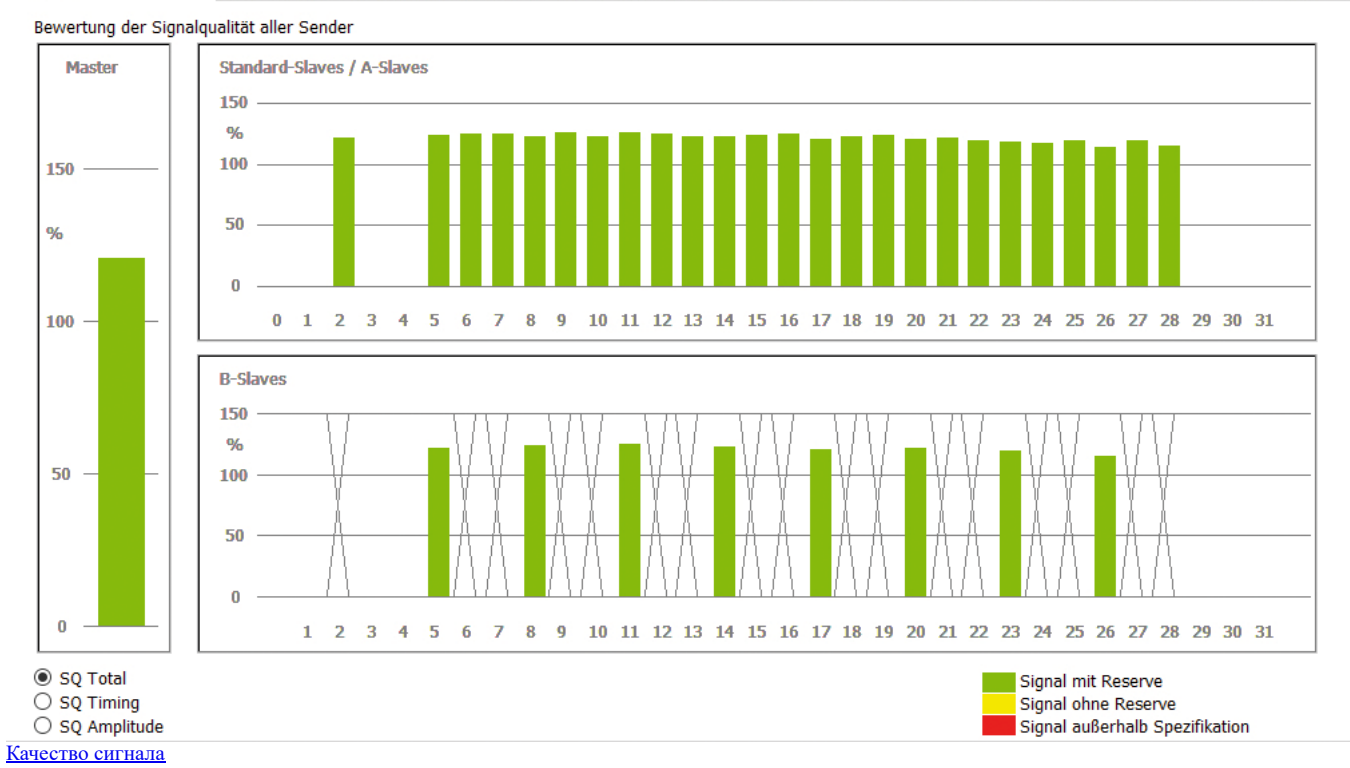

# **Анализ глубины**

Для анализа глубины доступен встроенный осциллограф, с помощью которого можно обнаружить электромагнитные помехи, проблемы с сигналами и отражения для каждого участника. Кроме того, дополнительное представление формы битов возможно через «глазковую диаграмму». В зависимости от «открытия глаза», есть информация о шумовом поведении сигнала ASi.

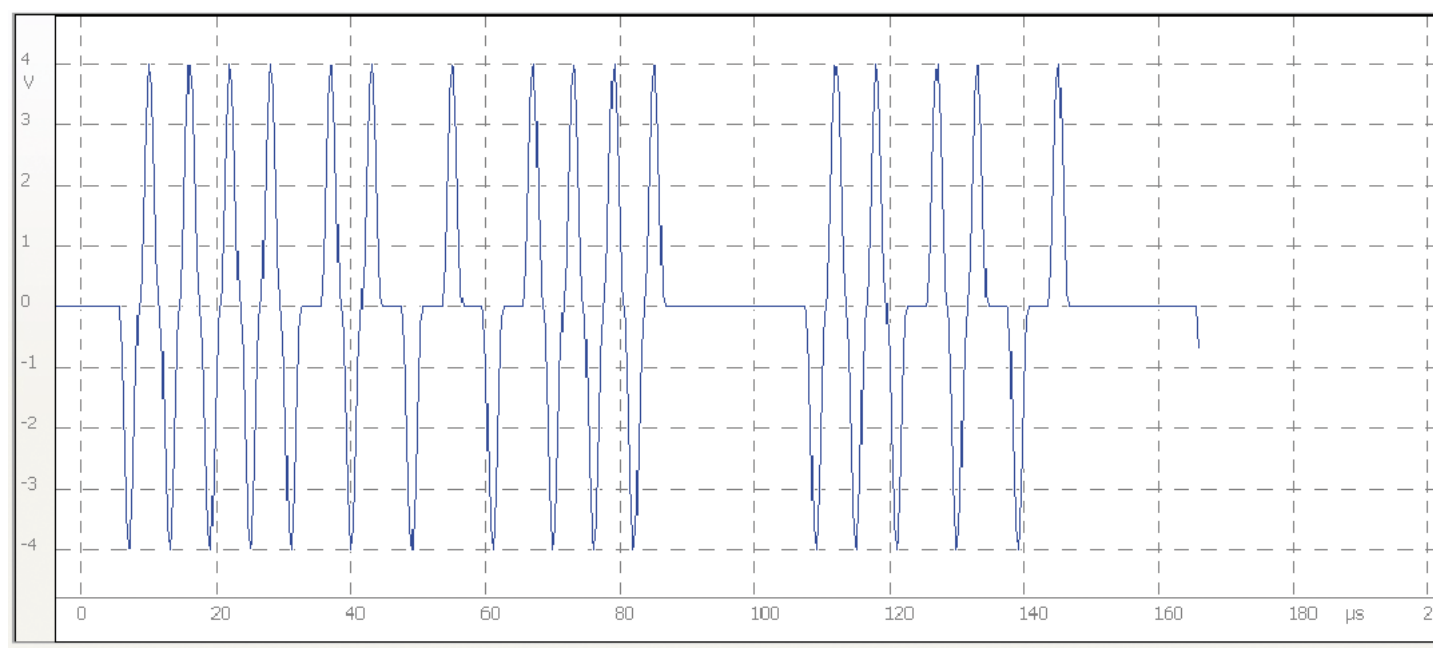

Осциллограммы

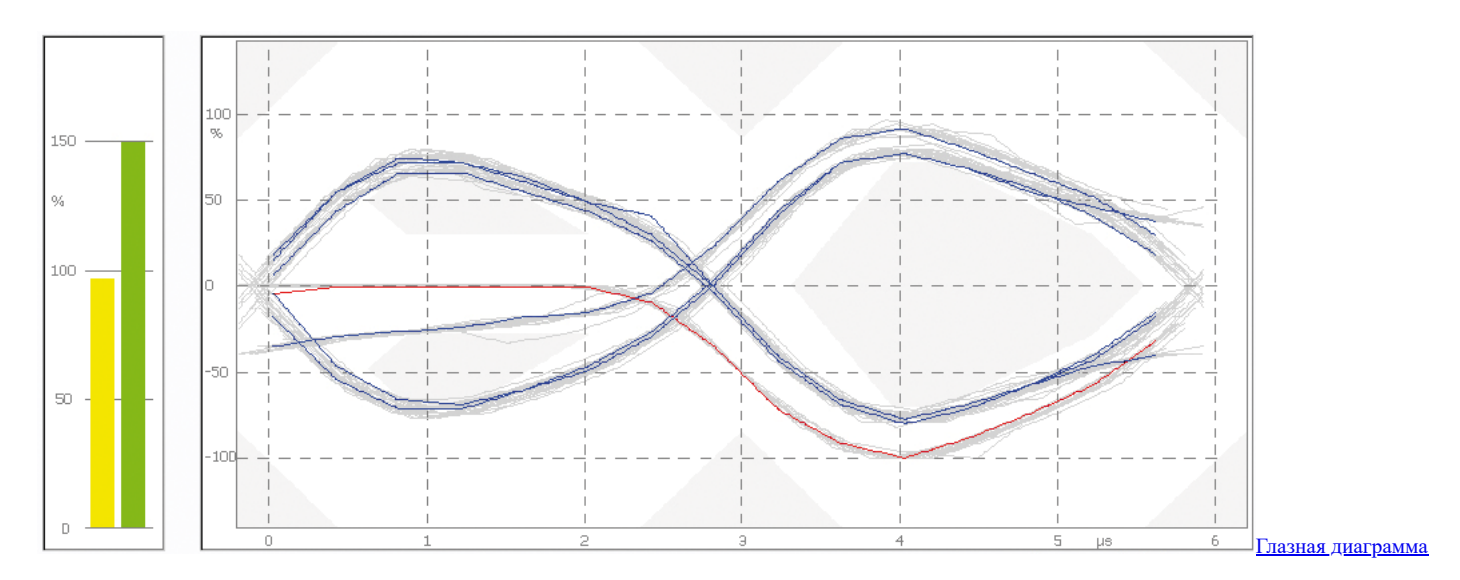

# **Логическая оценка**

Анализ трафика телеграммы предоставляет информацию о количестве и типе ошибок телеграммы, характерных для абонента. Он классифицируется как сбой при вызове или ответе. Кроме того, время паузы между ведущими вызовами и ответами ведомого определяется для каждого участника. Время паузы в 50 мс (ограничение: 60 мс) не должно превышаться.

Signalqualität - Übersicht Signalqualität - Details Fehlerstatistik - Übersicht Fehlerstatistik - Details | Oszillogramme | Netzwerk-Konfiguration

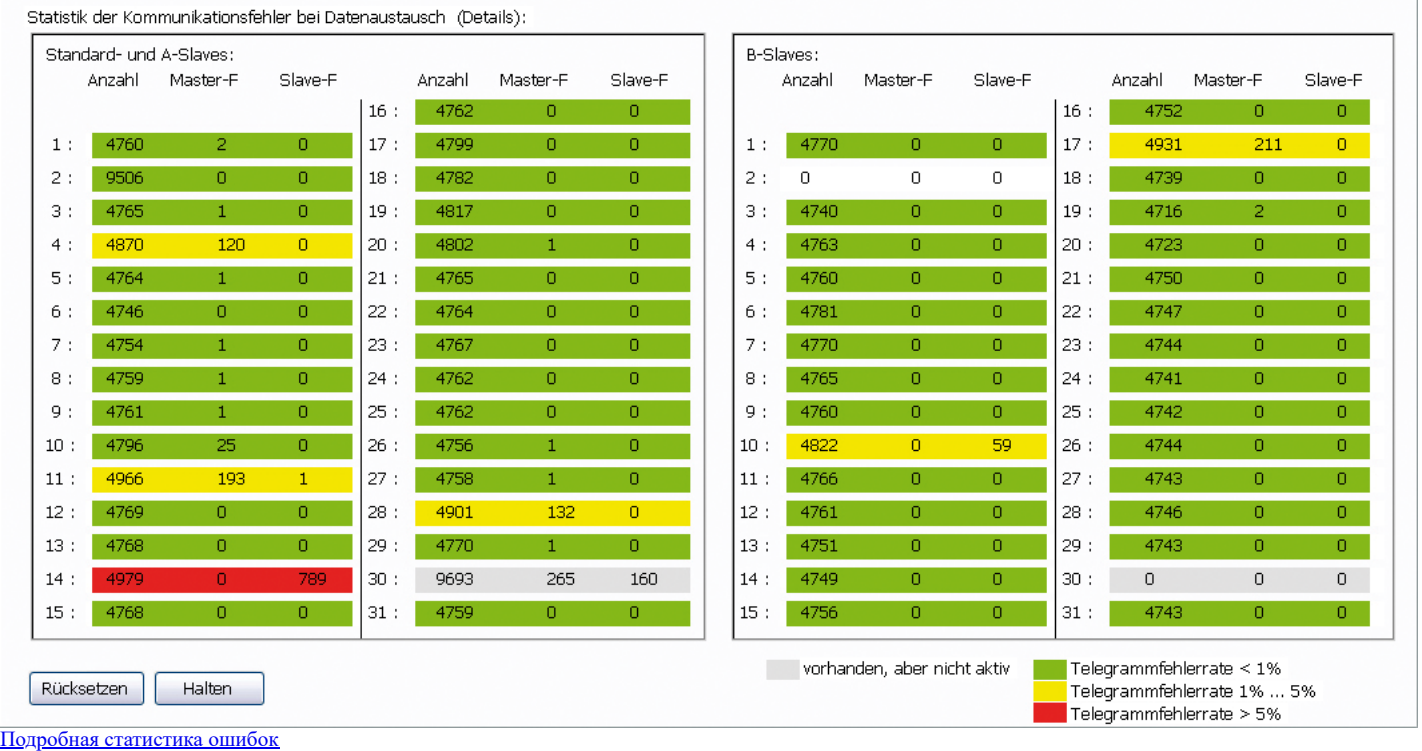

**Архангельск (8182)63-90-72 Астана (7172)727-132 Астрахань (8512)99-46-04 Барнаул (3852)73-04-60 Белгород (4722)40-23-64 Брянск (4832)59-03-52 Владивосток (423)249-28-31 Волгоград (844)278-03-48 Вологда (8172)26-41-59 Воронеж (473)204-51-73 Екатеринбург (343)384-55-89** 

**Ижевск (3412)26-03-58 Иркутск (395)279-98-46 Казань (843)206-01-48 Калининград (4012)72-03-81 Калуга (4842)92-23-67 Кемерово (3842)65-04-62 Киров (8332)68-02-04 Краснодар (861)203-40-90 Красноярск (391)204-63-61 Курск (4712)77-13-04 Липецк (4742)52-20-81 Киргизия (996)312-96-26-47**

**Магнитогорск (3519)55-03-13 Москва (495)268-04-70 Мурманск (8152)59-64-93 Набережные Челны (8552)20-53-41 Нижний Новгород (831)429-08-12 Новокузнецк (3843)20-46-81 Новосибирск (383)227-86-73 Омск (3812)21-46-40 Орел (4862)44-53-42 Оренбург (3532)37-68-04 Пенза (8412)22-31-16 Казахстан (772)734-952-31**

**Пермь (342)205-81-47 Ростов-на-Дону (863)308-18-15 Рязань (4912)46-61-64 Самара (846)206-03-16 Санкт-Петербург (812)309-46-40 Саратов (845)249-38-78 Севастополь (8692)22-31-93 Симферополь (3652)67-13-56 Смоленск (4812)29-41-54 Сочи (862)225-72-31 Ставрополь (8652)20-65-13 Таджикистан (992)427-82-92-69**

**Сургут (3462)77-98-35 Тверь (4822)63-31-35 Томск (3822)98-41-53 Тула (4872)74-02-29 Тюмень (3452)66-21-18 Ульяновск (8422)24-23-59 Уфа (347)229-48-12 Хабаровск (4212)92-98-04 Челябинск (351)202-03-61 Череповец (8202)49-02-64 Ярославль (4852)69-52-93** 

**<https://indusol.nt-rt.ru/>|| [nsc@nt-rt.ru](mailto:nsc@nt-rt.ru)**